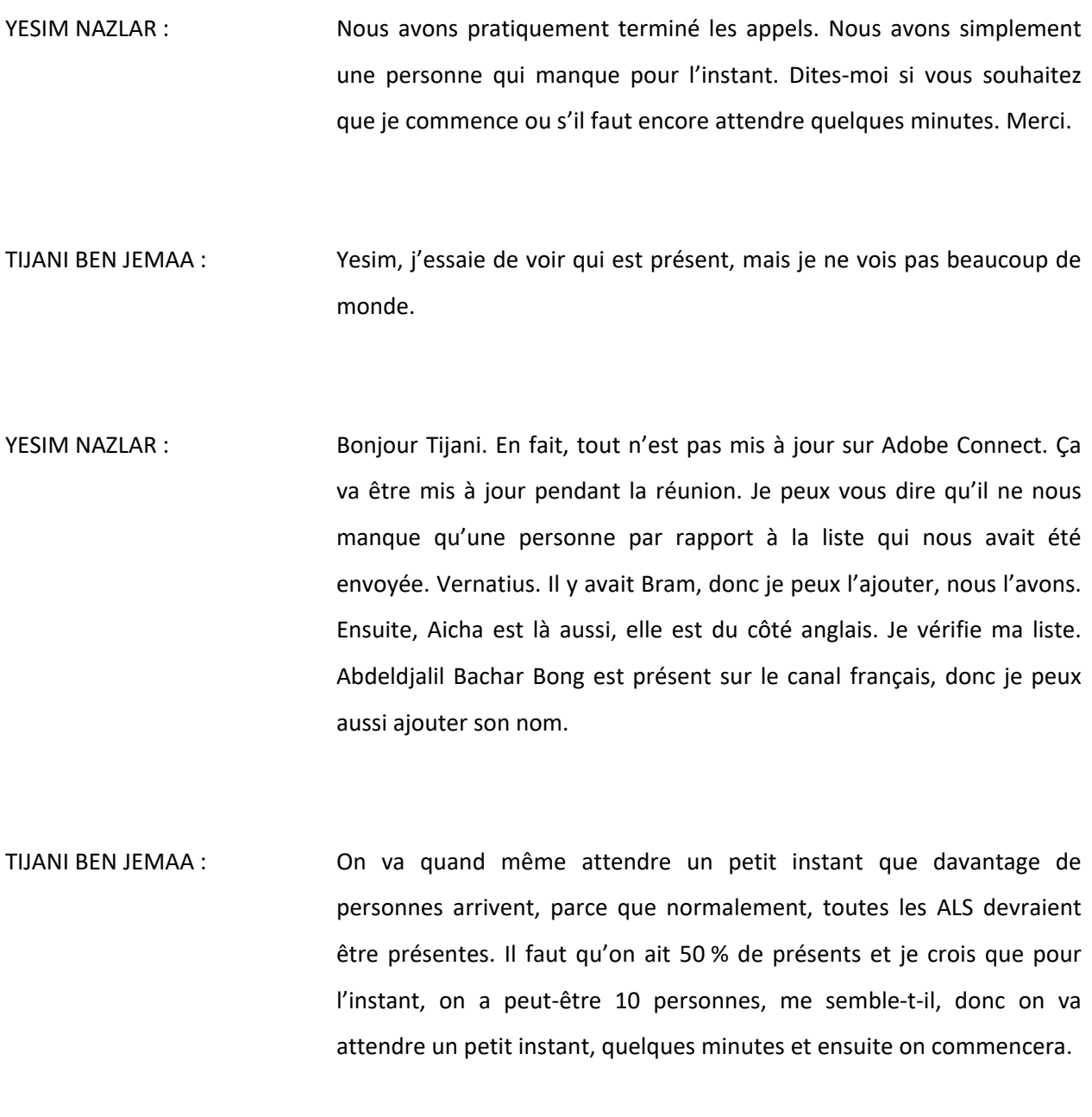

YESIM NAZLAR : Tout à fait, vous me dites simplement quand vous voulez commencer.

*Remarque : Le présent document est le résultat de la transcription d'un fichier audio à un fichier de texte. Dans son ensemble, la transcription est fidèle au fichier audio. Toutefois, dans certains cas il est possible qu'elle soit incomplète ou qu'il y ait des inexactitudes dues à la qualité du fichier audio, parfois inaudible ; il faut noter également que des corrections grammaticales y ont été incorporées pour améliorer la qualité du texte ainsi que pour faciliter sa compréhension. Cette transcription doit être considérée comme un supplément du fichier mais pas comme registre faisant autorité.*

- AZIZ HILALI : Excuse-moi Tijani, mais j'ai dit à Yesim d'attendre un petit peu parce que nous sommes d'une dizaine pour ce webinaire et normalement on doit être 50. C'est toi qui gères la réunion, mais je pense que c'est utile d'avoir un peu plus de personnes sur le webinaire plutôt que de commencer avec quelques personnes. Merci.
- TIJANI BEN JEMAA : Il n'y a pas de problème. Du moment qu'on ait du monde.
- AZIZ HILALI : Je ne sais pas si on peut traduire à Yesim, j'ai entendu qu'Aicha est sur le canal anglais. Je crois que c'est une erreur, il vaut mieux la rappeler sur le canal français.
- INTERPRETE FR : Aziz, Yesim vous répond. Je lui ai bien traduit. Selon les informations que m'a données mon opérateur, Aicha préfère le canal anglais. On va peut-être lui redemander. Qu'est-ce que vous en pensez Aicha ? Je suis en train de lui demander.
- YESIM NAZLAR : Aicha, est-ce que vous souhaitez être sur le canal français.
- TIJANI BEN JEMAA : Oui, il faut absolument qu'Aicha soit sur le canal français, s'il vous plaît.

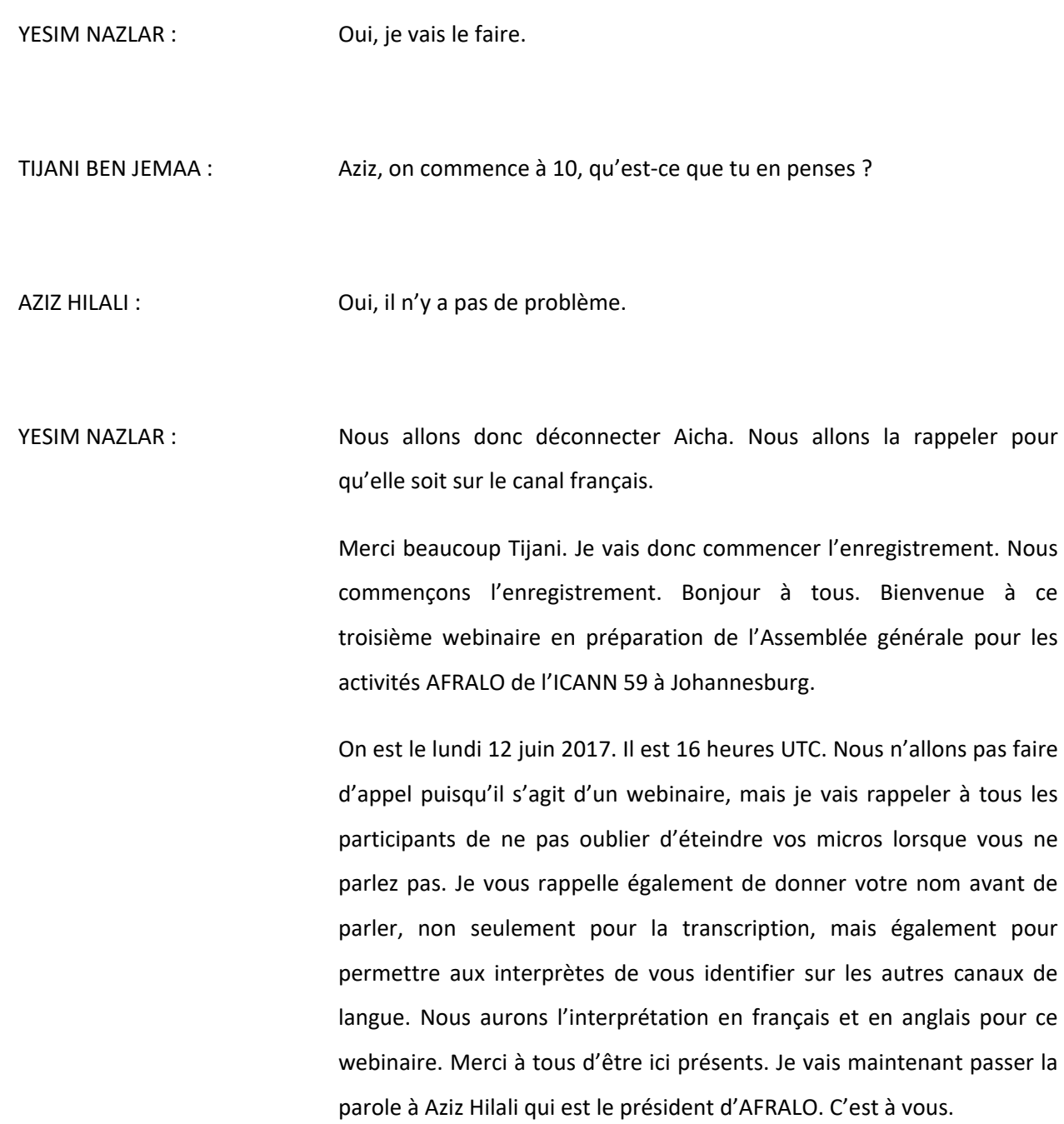

AZIZ HILALI : Merci beaucoup Yesim. Bienvenue à tous, bonjour, bonsoir à tous ceux qui sont présents. Merci d'être présents. On aurait aimé qu'il y ait un peu plus de monde, parce que c'est une réunion importante pour laquelle nous avons travaillé dur pour préparer cette réunion. Je vois qu'il n'y a pas assez de présents et j'espère que ceux qui sont absents vont pouvoir y accéder soit en écoutant l'enregistrement, soit en regardant le compte rendu de la réunion.

> Le webinaire d'aujourd'hui consiste principalement à voir avec vous le programme qui vous attend en tant que représentants d'ALS et expliquer le dispatching qui a été fait. On a fait un dispatching en huit groupes et nous avons travaillé ce week-end, Tijani et moi – Tijani a fait un grand boulot et je tiens à le dire ici, je tiens à le féliciter et à le remercier – pour préparer un programme presque individuel. Il y aura donc un programme individuel pour chaque groupe.

> Tijani va nous expliquer en fonction de ce dispatching la proposition que nous voulons vous faire. Bien sûr, vous pouvez tout à fait revoir cela et rediscutez avec nous. Je répète : le principal point à l'ordre du jour est de discuter ce programme et le dispatching des groupes, et nous dire en fonction de ce que vous souhaitez, puisque je vous rappelle que les trois webinaires précédents ont été réalisés pour que vous ayez une idée sur l'ICANN, sur les constituantes de l'ICANN.

> La réunion de l'ICANN va durer du lundi matin 8 heures jusqu'à jeudi soir. Sur cette semaine-là, il y aura des créneaux où on sera tous ensemble et des créneaux où nous serons séparés. Je vais tout de suite donner la parole à Tijani pour qu'il explique le programme. Je vais aussi mettre sur le chat un lien vers le programme qu'on a mis sur Google

Docs pour que vous ayez accès. Si vous n'avez pas accès, demandez l'autorisation et je vous la donnerai juste après. Tijani, à toi la parole.

TIJANI BEN JEMAA : Merci beaucoup, Aziz. Bonsoir tout le monde. Comme Aziz vient de vous dire, ce webinaire consiste à vous exposer le programme général de la réunion d'ICANN 59, le programme d'At-Large et vous donner pour chaque groupe le programme personnalisé dans lequel vous allez pouvoir suivre les sessions d'At-Large, toutes les sessions AFRALO, la plupart des sessions At-Large et certaines sessions des autres constituantes de l'ICANN. Vous allez ainsi avoir une idée générale de la réunion, la manière dont elle se fait et comment les autres constituantes de l'ICANN fonctionnent.

> Je vais commencer tout d'abord par vous présenter le programme d'At-Large. Vous avez le lien sur l'agenda et Yesim va le mettre sur Adobe Connect. Yesim, s'il te plaît. Merci beaucoup. Si vous suivez le lien que j'ai mis sur l'agenda, vous allez être sur cette page et en haut, vous avez les quatre jours, lundi, mardi, mercredi, jeudi (Monday, Tuesday, Wednesday, Thursday).

> Vous cliquez sur l'un et vous avez le programme de la journée. Ici, vous avez le programme du lundi si vous cliquez sur lundi. Vous voyez que sur ce programme d'At-Large, vous avez toutes les réunions et toutes les activités d'At-Large, avec d'autres activités qui sont en vert sur ce programme et qui concernent des activités qui ne sont pas absolument AT-Large, mais que les gens d'At-Large pourraient ou souhaiteraient suivre.

Par exemple, le premier que vous voyez là, c'est le welcome, la réception de bienvenue qui aura le premier jour à 8 heures 30 et dans laquelle le PDG dira un mot, et on va parler du prix multi stakeholders qui sera décerné pendant cette cérémonie de 30 minutes. Donc, ce n'est pas une session At-Large, mais c'est une activité que les gens d'At-Large suivront.

Comme vous remarquez pour la deuxième activité, c'est ALAC et Regional Leadership Section, c'est la section ALAC et les leaders des régions. Vous avez le lien Adobe Connect, le programme, le staff qui est leader de cela, qui prend des notes. C'est donc très utile d'avoir ce programme. Je vous conseille d'avoir le lien de ce programme toujours avec vous parce que c'est sur ce programme-là que vous allez avoir le programme juste, à tout moment d'At-Large. Il va y avoir des modifications de dernière minute pendant la réunion, donc de jour en jour, le programme d'aujourd'hui n'est pas le même que celui de demain. Il peut y avoir des changements, donc je vous conseille d'aller toujours sur ce programme-là pour vous assurer que les sessions At-Large n'ont pas changé. Ça, c'est la première chose que je voulais vous montrer.

La deuxième chose, ça va être le programme général d'ICANN 59. Yesim, s'il te plaît, tu peux mettre le programme général sur Adobe Connect. Sur ce programme général, vous avez toutes les sessions, toutes les activités d'ICANN 59. Je dis « toutes », mais il y a des choses qui seront ajoutées à la dernière minute, on ne peut pas les voir là-dessus, parce que ce programme-là est figé et il ne bougera pas. C'est donc un programme que vous allez voir maintenant et il restera comme cela jusqu'à la fin de la réunion. Yesim, s'il te plaît, tu peux le mettre sur Adobe Connect. Il est en train de se charger.

- YESIM NAZLAR : S'il vous plaît, je peux le présenter sur Adobe Connect et j'ai déjà partagé le lien sur le site Internet pour que tout le monde puisse le voir. Merci.
- TIJANI BEN JEMAA : En effet, le lien est aussi sur l'agenda. Ça prend du temps. C'était juste pour vous montrer. Non, ce n'est pas ça. Ça, c'est la page d'accueil de notre webinaire. OK. Si vous voulez, vous pouvez cliquer vous-mêmes sur le lien et vous allez voir le programme général dont je parlais et dans lequel vous trouverez toutes les activités de l'ICANN 59. Mais, comme j'ai dit, c'est un programme figé, il ne changera pas en cours de réunion, et tout changement ne sera pas inscrit sur ce programme-là.

Si vous avez cliqué sur le lien, vous voyez un programme par jour. Le premier jour, c'est Sunday, ce n'est pas valable pour vous, vous n'avez pas le dimanche. Votre travail commence le lundi. Vous allez voir sur ce programme-là toutes les activités du lundi. Les premières activités commencent à 8 heures. 8 heures 30, le welcome ceremony dont je parlais, la cérémonie de bienvenue avec le petit vote, etc. Donc, vous avez toutes les activités. Et si vous mettez le curseur sur l'une des activités, vous avez une fenêtre qui vous donne un petit résumé de l'activité, la photo et la personne du staff qui sera en charge de cette activité et l'heure de début, l'heure de fin, tous les détails. Ça, c'est pour le programme général. C'est juste pour vous montrer comment ça marche. Par la suite, vous allez y aller et explorer si vous voulez, mais le plus important pour nous, ce n'est pas ça, on va y arriver.

Ensuite, le plus important maintenant, c'est le dispatching des groupes. Vous avez bien reçu mon tableau pour les groupes de 1 à 8. Ces groupes sont numérotés et chaque groupe aura un programme personnalisé qui va être imprimé et mis dans le dossier reçu à l'inscription.

Les groupes 1, 2, 3 et 4 auront un programme commun. Qu'y a-t-il de spécifique dans ces programmes ? Vous allez avoir la date, le temps, l'intitulé de la session et la salle dans laquelle elle se produit. Pour le premier jour, c'est commun à tous les groupes. Je vais en parler rapidement. On ira à la session de bienvenue, puis dans notre événement qui est le « local community engagement », l'engagement de la communauté locale. C'est un événement dans lequel on va vous mettre vous et 50 personnes de Johannesburg (des étudiants, des professeurs et des professionnels). Ces derniers vont venir à ICANN et nous leur ferons une petite présentation d'ICANN d'une manière générale, et d'Internet. Après, on va ouvrir le débat avec eux. L'objectif de cet événement est d'écouter ce que pensent les utilisateurs finaux de Johannesburg, ceux qui ne sont pas déjà impliqués dans le travail d'ICANN. Il est important d'écouter un autre son de cloche pour pouvoir corriger le tir si nous ne faisons pas le travail comme il faut, et pour leur expliquer, leur donner les informations nécessaires.

C'est un travail qu'on fait aujourd'hui pour la troisième fois. La première fois, on l'avait fait à Durban et on avait fait venir des professeurs, des étudiants et des personnes de la société civile. On les avait intégrés dans la réunion d'ICANN et on avait fait un programme spécifique pour

les faire venir à l'ICANN. On va vers les gens, on ne demande pas aux gens de venir. Donc, on est allé les chercher. On les a fait venir dans notre réunion. Parmi ces gens de Durban, nous avons aujourd'hui des ALS qui sont déjà accueillies, ce qui est un peu l'objectif de l'opération.

On a fait cela aussi à Marrakech. On a été dans une université, dans un amphi plein à craquer avec des étudiants qui ont posé plein de questions. C'était une session vraiment réussie. Nous avons passé une très bonne demi-journée.

Quand on parle entre nous, on a l'impression que tout le monde comprend ce qu'on dit, ce que nous faisons, mais en réalité ce n'est pas vrai. C'est très important et très informatif d'écouter les gens qui ne travaillent pas à l'ICANN, parce que ça donne un autre son de cloche, nous permet de comprendre comment les gens voient l'ICANN et Internet.

On va donc aller dans cette session qui finit à 12 heures. Après, nous allons avoir une session de formation de capacity building pendant le déjeuner. Le déjeuner sera servi. Vous venez dans la salle, vous prenez votre déjeuner et on commence à travailler. C'est la première session de formation.

Nous allons ensuite aller dans une session At-Large, ALAC et leaders régionaux. C'est la troisième session. On n'a pas pu assister aux deux autres sessions parce qu'elles tournaient en même temps que notre community engagement. C'est pour cela qu'on n'a pas pu les suivre, mais on sera dans la troisième.

A partir de 15 heures 15, pendant les réunions d'ICANN, et particulièrement les réunions qui se produisent au mois de juin, on fait généralement l'après-midi des sessions pour toute la communauté dans laquelle on discute les sujets chauds, les sujets qui sont en discussion, qui sont intéressants pour ICANN et Internet. Lundi, nous aurons une session qui discutera des RDS (Registration Directory Services), les services de répertoire d'enregistrement, c'est-à-dire les données des enregistrants. Quand vous tenez un site web, vous remplissez une fiche avec toutes vos données. Ces données-là sont des données qu'on appelle des registrants, des gens qui ont des sites web. C'est la gestion de ces données qui s'appelaient les WHOIS, et qu'on appelle maintenant les services de répertoire des registrants. On va donc avoir une session là-dessus. Elle sera suivie par toute la communauté d'ICANN qui vient à la réunion ICANN 59.

Le soir, à 18 heures 30, nous aurons une réception de l'organisateur local.

Le deuxième jour, le mardi, nous aurons, le matin à 8 heures une deuxième session de formation pour nous AFRALO. Après nous irons dans une session ALAC et les leaders régionaux, c'est-à-dire At-Large. A la suite, on va aller dans une session de réunions conjointes ALAC et le GAC. Le GAC, c'est le Governmental Advisory Community, le Comité consultatif du gouvernement.

Par la suite, ces quatre groupes, groupe 1, groupe 2, groupe 3, groupe 4, iront dans une réunion du GAC du gouvernement. La réunion porte sur les droits de l'homme et le droit international.

A partir de 13 heures 30, nous irons dans une réunion si vous voulez. C'est une réunion des leaders régionaux, c'est-à-dire que les chefs des RALO. Aziz, Sarah et Mohamed pour AFRALO et les quatre autres RALO font une réunion commune chaque fois qu'il y a une réunion ICANN.

L'après-midi, la session à laquelle tout le monde participe, le cross community, c'est-à-dire qui concerne toute la communauté. Il s'agit d'une réunion de la communauté qui discute des noms géographiques de domaine de premier niveau. Après, il y a les boursiers. Le programme de bourses a maintenant 10 ans et donc, c'est l'anniversaire de ce programme. Il va y avoir une célébration et une réception.

Pour mercredi, pareil, nous aurons la formation le matin comme d'habitude, la troisième session. Après, on aura l'Assemblée générale d'AFRALO qui va s'étendre de 9 heures 15 à 12 heures. Puis, les groupes 1, 2, 3, 4 assisteront à une réunion du GNSO. GNSO, c'est le Generic Name Supporting Organisation. C'est l'organisation qui s'occupe des noms génériques. Pour rappel, il s'agit des noms comme .com, .org, .net, etc. Il y a des noms génériques et des noms codes de pays. Les noms codes de pays sont composés de deux lettres, c'est .tn, .fr, etc. Cette réunion est pour l'organisation qui s'occupe des noms génériques et pas des noms codes de pays. Après, à 15 heures 15, nous irons dans une réunion du Département des finances qui va nous montrer le côté opérationnel du budget d'ICANN. C'est important pour vous de voir comment le budget d'ICANN est fait. A 17 heures, il y a une réunion d'un groupe de travail sur l'intérêt public. C'est un groupe de travail At-Large. Il commence à 17 heures et finit à 18 heures et par la suite, nous avons, à 18 heures 30, le show case d'AFRALO.

Le dernier jour, AFRALO, comme d'habitude on fait notre formation le matin. A la suite, ces groupes 1, 2, 3 et 4 iront dans une réunion du ccNSO. C'est le country code Name Supporting Organisation. C'est l'organisation qui s'occupe des noms de domaine codes de pays. Par la suite, une réunion ALAC et des leaders régionaux. C'est la réunion de clôture qui sera faite en deux parties. Entre les deux parties, nous aurons un déjeuner avec une session de clôture de notre formation, et vous allez voir que ça va être une session dans laquelle on va faire une évaluation. Nous essaierons de voir quels sont les sujets brûlants d'ICANN qui nous intéressent en tant qu'Africains. A 13 heures 30, nous aurons la deuxième partie de la clôture des réunions d'At-Large. A partir de 15 heures 15, nous aurons la réunion cross community dont je parlais tout à l'heure. La discussion sera autour des noms géographiques au top level. Nous avons eu la même session le mardi et cette session aura lieu le jeudi. On va donc faire la partie 1 et la partie 2.

A la fin, il y aura un cocktail de clôture.

Nous sommes en train de planifier un dîner pour les ALS d'AFRALO. Si ça marche bien, ça sera le jeudi après le cocktail. Nous vous en parlerons quand nous aurons toutes les confirmations.

Yesim, est-ce que tu veux passer au deuxième tableau qui est le tableau des groupes 5 et 6 ? Vous allez voir que le programme ne diffère pas beaucoup. La différence est dans la session non At-Large. Pour toutes les autres sessions, c'est la même chose. Je ne vais parler que ce qui est différent. Mardi, les groupes 5 et 6 auront une réunion à la GNSO de 12 heures 30 à 13 heures 30, sur les noms génériques. A 14 heures 15, une réunion du GAC, le gouvernement, et le jeudi à 10 heures, vous aurez

une réunion avec le ccNSO, le country code. C'est cela la différence entre le programme que je viens de présenter et ce programme-là.

On va maintenant passer au troisième tableau, au troisième programme. Merci de présenter uniquement les changements. Yesim, est-ce que vous pouvez passer au programme des groupes 7 et 8 ?

Pour les groupes 7 et 8, la différence est que le mardi à 13 heures 30, ils vont être dans une réunion du GNSO. La réunion sera autour des nouveaux gTLD et les enchères. Vous savez que dans les nouveaux gTLD, quand deux demandent le même TLD, s'ils n'arrivent pas à trouver un consensus entre eux, si on ne peut pas les départager, on organise des enchères et ceux qui paient le plus auront le TLD. Cette réunion sera autour de ce qu'on doit faire de l'argent qui vient des enchères. A 15 heures 15 une réunion avec le GAC qui concerne le General Data Protection and Regulation, la régulation de la protection générale des données. Le jeudi, ces deux groupes auront une réunion avec le ccNSO et cela sera une réunion du groupe de travail de développement des politiques sur la retraite des TLD. Quand un TLD disparaît, c'est ce qu'on appelle la retraite du TLD.

Je vous ai ici exposé plus ou moins les programmes. On ne va pas les détailler un à un, mais c'est pour vous donner une idée de comment utiliser ces programmes. Chaque représentant d'ALS aura dans son dossier une feuille imprimée avec le programme qui le concerne.

Pourquoi a-t-on voulu vous envoyer dans des réunions qui ne sont pas At-Large ? C'est pour que vous vous rendiez compte qu'ICANN n'est pas uniquement At-Large, ce n'est pas uniquement ALAC, pas uniquement AFRALO. ICANN est un ensemble, un monde. Cette manière-là vous

permet de voir comment les autres personnes, les autres composantes d'ICANN travaillent, quels sont leurs soucis, les sujets débattus. Bien sûr, vous n'allez suivre qu'une réunion par constituante, parce qu'on n'a pas le temps, sinon vous n'allez plus suivre aucune des sessions At-Large et c'est mauvais. On veut que vous suiviez les réunions d'At-Large et que vous ayez une idée sur ce qui se passe ailleurs.

L'essentiel de ces programmes est que vous preniez avec vous, que vous les suiviez à la lettre. Vous connaissez vos collègues du groupe, votre mentor ou vos mentors suivant les groupes. S'il vous plaît, coordonnezvous avec eux, allez avec eux et ensemble aux réunions qu'on vient de vous présenter ici. Essayez de revenir avec un feedback pour que le jour de l'évaluation, le jeudi pendant le déjeuner qu'on va avoir ensemble, vous puissiez nous dire ce que vous avez remarqué, ce qui a marché pour vous, ce qui n'a pas marché, ce que vous avez appris, si cela a été utile pour vous ou non. C'est très important pour nous, donc prenez des notes s'il vous plaît et essayez de rendre compte là-dessus de manière à ce qu'on sache si le travail qu'on a fait a été fructueux.

Aziz a la main levée. Je te donne la parole Aziz.

AZIZ HILALI : Merci Tijani. Il y a des questions sur le chat. Adam Ahmat Doungous demande s'il y a l'interprétation dans toutes les sessions où ils doivent être. La deuxième question est la même : il nous reste la réunion locale d'aujourd'hui, c'est une heure ou une heure et quart. Je pense qu'il faut laisser le temps pour les questions. C'est tout, merci. Tijani, on ne t'entend plus.

TIJANI BEN JEMAA : Aziz, ta dernière question, est-ce que tu peux la répéter, s'il te plaît ?

- AZIZ HILALI : Ma question concerne la durée de cet appel, c'est une heure ou une heure et demie ? Il me faut du temps pour les questions, réponses.
- TIJANI BEN JEMAA : C'est une heure, mais s'il faut étendre on va voir avec les interprètes. Merci Aziz.

Je reviens à la question de Ahmat. Il y a de l'interprétation dans toutes les sessions At-Large. Il y a de l'interprétation dans toutes les sessions AFRALO, formation, l'engagement de la communauté locale, etc. Pour les sessions GNSO, je ne suis pas sûr qu'il y a de l'interprétation. Pour le GAC, il y a l'interprétation. Pour le ccNSO, je ne suis pas sûr. Il faudrait que je demande au staff. De toute façon, même s'il n'y a pas l'interprétation, je veux que vous y alliez pour voir comment ça fonctionne. Je pense que vous n'êtes pas absolument francophones, sans aucun mot d'anglais, ou absolument anglophones sans aucun mot de français. Je crois que vous comprenez plus ou moins. Les termes techniques, tout le monde comprend. C'est très important que vous alliez dans ces sessions-là, ça vous donne une idée de comment vont les choses ailleurs que dans AT-Large.

Est-ce qu'il y a d'autres questions ? Est-ce que vous avez tous compris ? Aziz, vas-y.

AZIZ HILALI : En attendant qu'il y ait des questions qui soient posées, on peut mettre dans le programme si vous le souhaitez une autre colonne pour dire s'il y a l'interprétation ou pas dans la salle où vous irez. Mais, comme dit Tijani, c'est important que vous alliez un peu partout pour voir comment ça se passe.

> En attendant que les gens posent des questions, Tijani a déjà soulevé la question : il y aurait un dîner le jeudi soir. On va vous distribuer un questionnaire et vous devez répondre, il nous fait absolument le nombre exact de participants au dîner de jeudi. Vous devez confirmer au staff si vous participez ou pas. Mais on aimerait que tout le monde soit là. J'ai terminé.

TIJANI BEN JEMAA : Je vous rappelle que c'est un dîner payé, donc vous ne payez rien. Vous venez gratuitement manger et on vous demande, s'il vous plaît, de confirmer si vous allez venir. On ne va pas commander de la nourriture et que les gens ne viennent pas. C'est pour cela que la confirmation est importante. Dès que vous recevez le courriel, s'il vous plaît réponde et dites si vous allez participer ou non. Merci.

> Alors, d'autres questions s'il vous plaît. Des questions ? Il n'y a pas de questions.

> Laissez-moi vous expliquer un petit peu cette réunion de Johannesburg. Dès que vous arrivez dimanche, je crois que l'inscription sera ouverte dimanche. Le mieux est donc d'aller s'inscrire le dimanche, comme ça, lundi, vous aurez votre badge. Sans badge, vous n'allez nulle part. Vous

ne pouvez pas entrer du tout. Il faut avoir son badge et quand vous aurez votre inscription, vous aurez un badge, un petit panier dans lequel il y a des documents. Vous êtes déjà préinscrit sur Internet, quand vous serez là-bas, vous entrez votre adresse e-mail et votre badge va sortir et vous aurez votre panier.

Deuxièmement, je veux déjà vous dire qu'il est très important d'être à l'heure pour les réunions. La réunion commence, quel que le nombre de participants. On n'attend pas, parce que le temps est très limité. Ces réunions de juin sont de petites réunions de quatre jours. Et donc, pour mettre ce qu'on veut mettre dans quatre jours, c'est très difficile. Ce sont donc des sessions courtes. On doit commencer à l'heure pour pouvoir faire ce qu'on doit faire. S'il vous plaît, venez à l'heure.

Toutes les sessions de formation commenceront à l'heure, parce que nous n'avons qu'une heure de formation et pour que vous ayez le minimum d'informations et de savoirs qu'on veut vous transmettre, il faut une heure. On commencera à l'heure. Ne venez pas en retard s'il vous plaît. Allez prendre votre petit-déjeuner tôt. Si vous venez dans la salle tôt, c'est le moyen pour bénéficier au maximum de cette réunion.

Certaines sessions sont très importantes pour nous, ce sont les sessions de formation, les sessions pendant le déjeuner. Mardi à 8 heures, mercredi à 8 heures, jeudi à 8 heures et jeudi pendant le déjeuner. Donc cinq sessions, quatre sessions de formation et une session d'évaluation. Ces sessions sont très importantes parce que ça vous permet d'avoir plus de bagages pour pouvoir mieux participer, car le but essentiel de notre travail, de ce pourquoi on vous fait venir à Johannesburg, est d'améliorer la participation des ALS dans le travail d'AFRALO et d'AtLarge. Si on n'arrive pas à améliorer cela, c'est que nous avons échoué. Et je suis sûr que vous ne voulez pas que nous échouions. Il est donc très important de suivre les sessions de formation.

Ces sessions seront des sessions thématiques. Ça ne va pas être une présentation d'AFRALO, d'At-Large, etc. On va traiter un sujet discuté à l'ICANN, donc un sujet de politique. Très important. Ce ne sont pas des sujets techniques, ne vous en faites pas. Il ne faut pas être technicien pour comprendre. [passage inaudible]. Nous essaierons de faire des sessions interactives, et non des cours où vous écoutez, de manière à ce que vous participiez dans la session. Vous voyez à quel point, le capacity building est importante. Essayez de donner autant d'importance de votre côté à ces sessions pour obtenir le meilleur résultat.

Une autre activité est également d'une grande importance pour vous, c'est l'engagement de la communauté locale. Nous avons tout fait pour avoir une salle qui pourrait contenir à la fois les représentants de nos ALS, 46 personnes, plus une soixantaine de personnes qui viendront de l'université de Johannesburg et du centre d'innovation de Johannesburg. C'est une session importante, pourquoi ? Ça va vous permettre de voir des gens bleus, bleus dans le sens ICANN, bleu relativement à ICANN, et qui vont poser des questions qui peuvent vous sembler évidentes et qui ne le sont pas finalement, parce qu'ils le posent. En plus, ça nous intéresse de les écouter parce que c'est leur [passage inaudible]. Il faut les écouter et donner une importance à ces questions pour que ces gens-là soient plus intéressés et viennent dans le futur à l'ICANN.

Pour le reste, les sessions At-Large sont très importantes. Ça vous permet de voir comment notre RALO travaille au sein d'ALAC. Je vous prie aussi de donner beaucoup d'importance à ces sessions-là. Les sessions non At-Large sont importantes pour vous pour que vous sachiez ce qui se passe ailleurs. C'est comme cela que vous allez avoir une idée générale de la réunion ICANN, qui va vous donner plus d'informations et de bagages pour participer dans le futur. Vous savez que vous pouvez participer aux activités des autres communautés. Vous n'êtes pas obligé de participer qu'aux activités At-Large. Par exemple, s'il y a un groupe de travail GNSO, vous pouvez, si ça vous intéresse, participer à ce groupe de travail. Le travail des groupes de travail est du travail virtuel, par l'intermédiaire des téléconférences, etc. De chez vous, vous pouvez y participer. Il faut juste s'inscrire et les gens vont vous appeler au téléphone, vous allez avoir Adobe Connect comme nous avons maintenant et on conduit une réunion. Le groupe de travail fait son travail comme ça. Et vous pouvez y participer, vous pouvez influencer la décision, parce que le groupe de travail prépare les décisions. Vous pouvez donc participer à ces groupes de travail. C'est pour cela que c'est important pour vous d'aller dans les autres constituantes pour voir comment ce travail est fait.

Voilà, j'ai beaucoup parlé. J'attends de vous qu'il y ait une question, une interrogation. Je ne vois aucune main levée. Je n'entends personne demander la parole.

AZIZ HILALI : S'il n'y a pas de question, on peut fermer la réunion.

TIJANI BEN JEMAA : Je passe la parole à Aziz pour les remarques de clôture. Merci beaucoup. J'ai fini.

AZIZ HILALI : Merci, Tijani, pour toutes ces précisions. Je pense que ce qui a été expliqué par toi au niveau du programme a été clair. J'ai envoyé personnellement le lien parce qu'il risque d'y avoir des changements sur le Google Docs, et avec le lien vous pouvez toujours y accéder.

> Peut-être une chose qui a été omise par Tijani. Si des personnes veulent changer les parties correspondantes aux créneaux ou qui ne sont pas AFRALO, pas At-Large, elles peuvent parfaitement changer. Par exemple, au lieu d'aller au GAC, aller à une réunion du ccNSO. C'est une proposition et donc si jamais quelqu'un veut changer, il suffit de nous prévenir ou prévenir le staff et d'aller dans la réunion à laquelle il souhaite assister.

> Deuxième chose que je voudrais dire, je pense que c'est le dernier webinaire. Corrige-moi, Tijani, si je ne me trompe.

TIJANI BEN JEMAA : C'est le dernier.

AZIZ HILALI : Voilà, c'est le dernier, donc ce que je voudrais vous dire à tous, merci d'abord pour ceux qui sont présents, j'espère que ceux qui ne sont pas là vont jeter un coup d'œil sur ce programme et vont l'appliquer, parce que sinon ça sera un échec, comme l'a dit Tijani. On va envoyer un email à tout le monde pour envoyer le programme, le donner dans le package que vous allez recevoir en arrivant. Je souhaite que ça soit une réunion réussie, parce que c'est un record de se retrouver 46 ALS ensemble et j'espère que ça sera une réussite pour AFRALO également.

En termes de prochaines étapes, je pense qu'il n'y aura plus de webinaire, mais il y aura peut-être une réunion du comité d'organisation dans lequel on va tout finaliser. J'espère que je n'ai rien oublié. Le staff souhaite peut-être ajouter quelque chose, Heidi ou Gisella. S'il n'y a rien à ajouter, je voudrais tous vous remercier d'avoir été là. Je remercie le staff, les interprètes de leur aide. Je vous donne rendez-vous à Johannesburg et à bientôt.

**[FIN DE LA TRANSCRIPTION]**